# **[MS-OXOSFLD]: Special Folders Protocol Specification**

#### **Intellectual Property Rights Notice for Open Specifications Documentation**

- **Technical Documentation.** Microsoft publishes Open Specifications documentation for protocols, file formats, languages, standards as well as overviews of the interaction among each of these technologies.
- **Copyrights.** This documentation is covered by Microsoft copyrights. Regardless of any other terms that are contained in the terms of use for the Microsoft website that hosts this documentation, you may make copies of it in order to develop implementations of the technologies described in the Open Specifications and may distribute portions of it in your implementations using these technologies or your documentation as necessary to properly document the implementation. You may also distribute in your implementation, with or without modification, any schema, IDL's, or code samples that are included in the documentation. This permission also applies to any documents that are referenced in the Open Specifications.
- **No Trade Secrets.** Microsoft does not claim any trade secret rights in this documentation.
- **Patents.** Microsoft has patents that may cover your implementations of the technologies described in the Open Specifications. Neither this notice nor Microsoft's delivery of the documentation grants any licenses under those or any other Microsoft patents. However, a given Open Specification may be covered by Microsoft's Open Specification Promise (available here: [http://www.microsoft.com/interop/osp\)](http://go.microsoft.com/fwlink/?LinkId=114384) or the Community Promise (available here: [http://www.microsoft.com/interop/cp/default.mspx\)](http://www.microsoft.com/interop/cp/default.mspx). If you would prefer a written license, or if the technologies described in the Open Specifications are not covered by the Open Specifications Promise or Community Promise, as applicable, patent licenses are available by contacting [iplg@microsoft.com.](mailto:iplg@microsoft.com)
- **Trademarks.** The names of companies and products contained in this documentation may be covered by trademarks or similar intellectual property rights. This notice does not grant any licenses under those rights.
- **Fictitious Names.** The example companies, organizations, products, domain names, e-mail addresses, logos, people, places, and events depicted in this documentation are fictitious. No association with any real company, organization, product, domain name, email address, logo, person, place, or event is intended or should be inferred.

**Reservation of Rights.** All other rights are reserved, and this notice does not grant any rights other than specifically described above, whether by implication, estoppel, or otherwise.

**Tools.** The Open Specifications do not require the use of Microsoft programming tools or programming environments in order for you to develop an implementation. If you have access to Microsoft programming tools and environments you are free to take advantage of them. Certain Open Specifications are intended for use in conjunction with publicly available standard specifications and network programming art, and assumes that the reader either is familiar with the aforementioned material or has immediate access to it.

*[MS-OXOSFLD] — v20110315 Special Folders Protocol Specification* 

*Copyright © 2011 Microsoft Corporation.* 

# **Revision Summary**

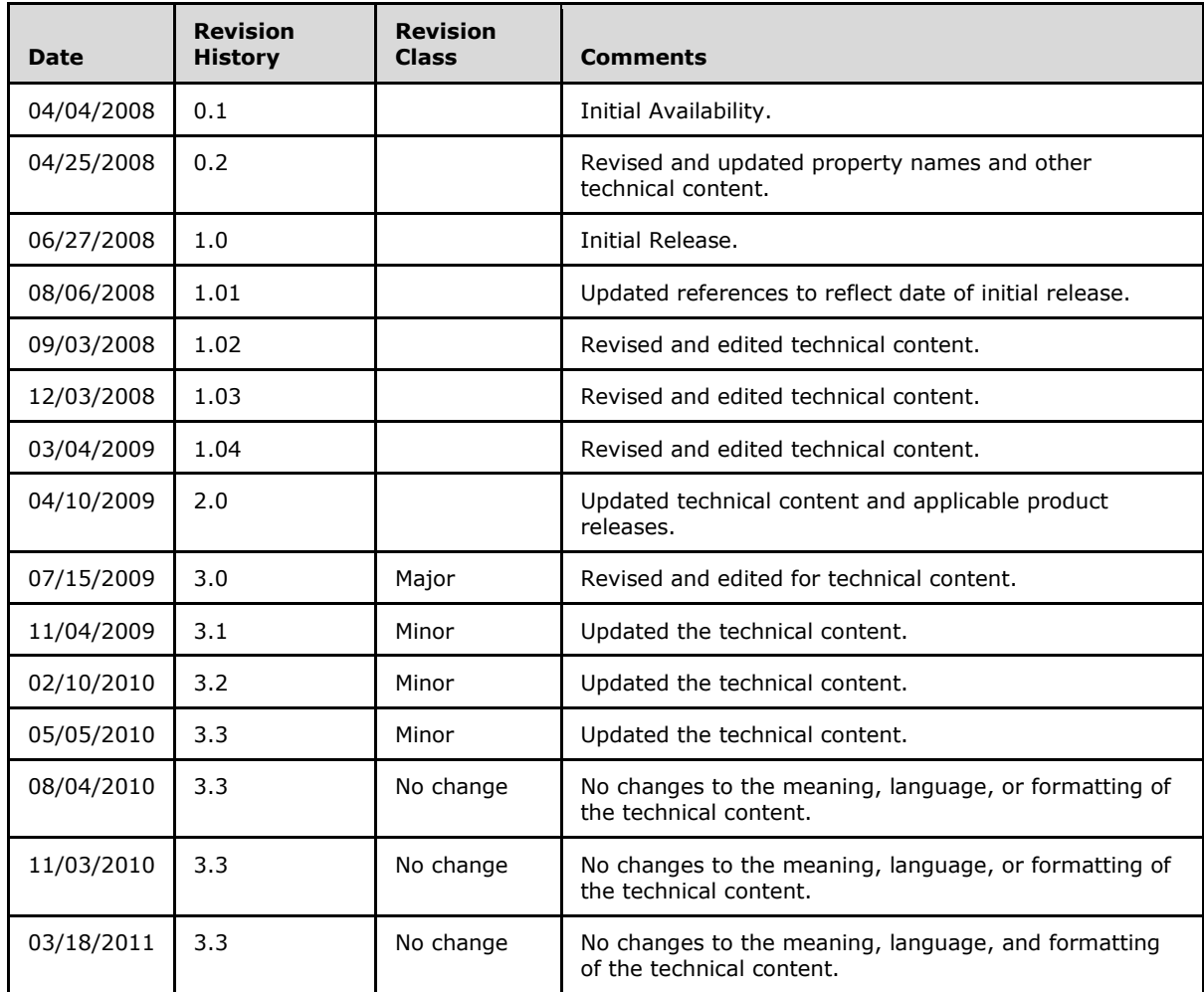

*[MS-OXOSFLD] — v20110315 Special Folders Protocol Specification* 

*Copyright © 2011 Microsoft Corporation.* 

# **Table of Contents**

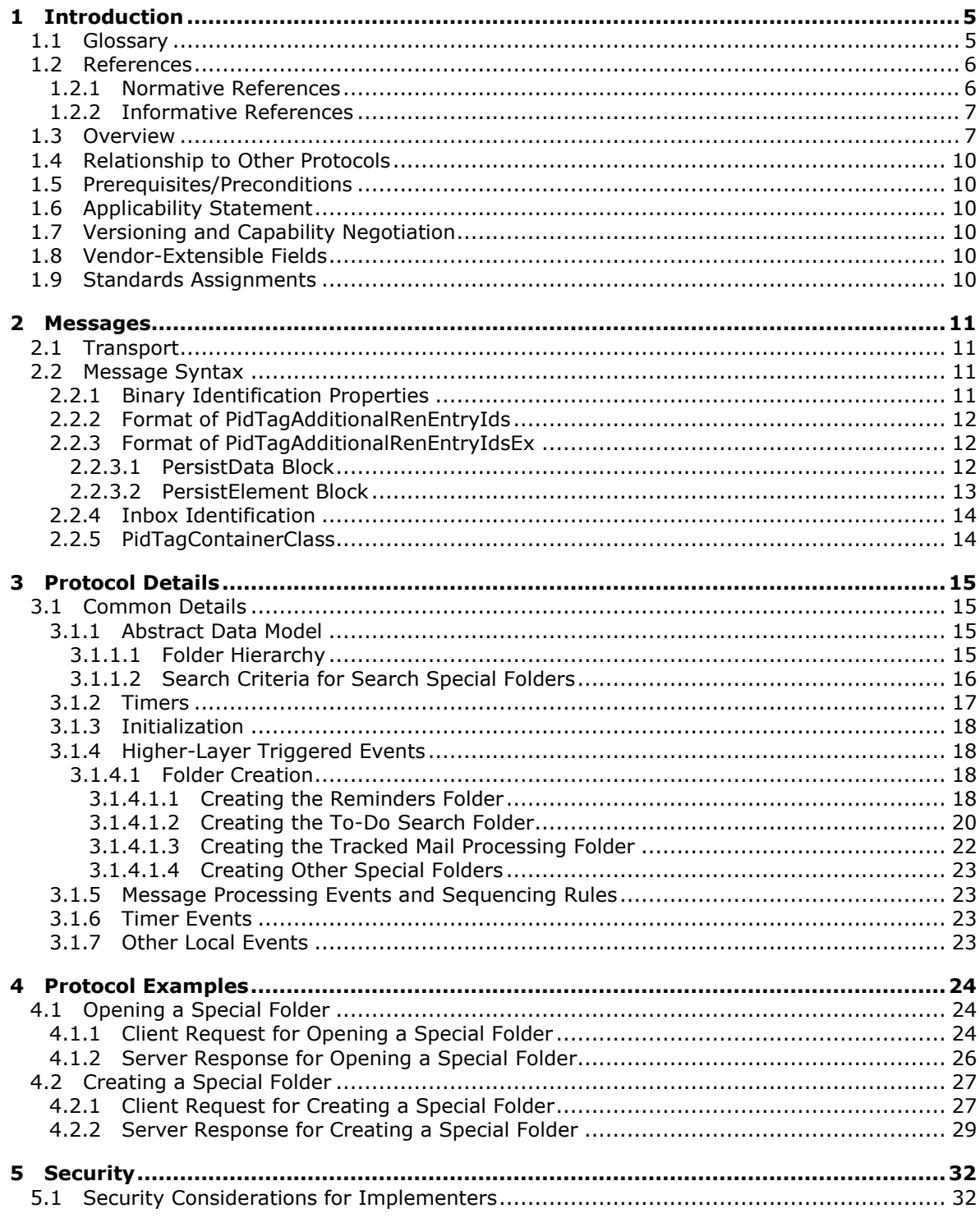

[MS-OXOSFLD] — v20110315<br>Special Folders Protocol Specification

Copyright © 2011 Microsoft Corporation.

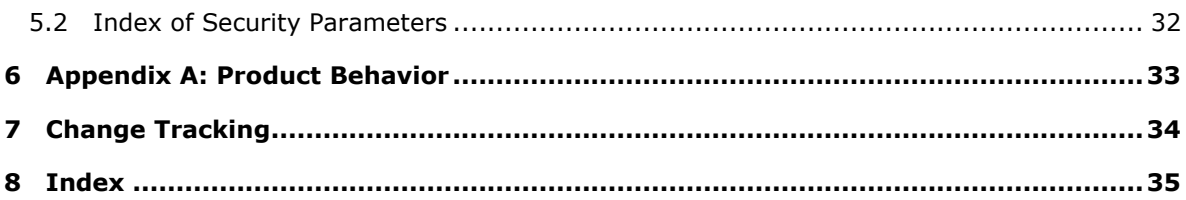

*Copyright © 2011 Microsoft Corporation.* 

# <span id="page-4-0"></span>**1 Introduction**

<span id="page-4-3"></span>The Special Folders protocol document specifies the following:

- The set of special containers shared by client and server implementations of this protocol.
- The specific protocol used to find and interact with each container.
- <span id="page-4-2"></span>The type of objects stored in each container.

## <span id="page-4-1"></span>**1.1 Glossary**

The following terms are defined in [\[MS-GLOS\]:](%5bMS-GLOS%5d.pdf)

#### **handle little-endian remote procedure call (RPC)**

The following terms are defined in [\[MS-OXGLOS\]:](http://go.microsoft.com/fwlink/?LinkId=120869)

**calendar Calendar object client-side rule Common Views folder contact Contact object Deferred Action Message (DAM) Deferred Error Message (DEM) delegate Deleted Items folder Drafts folder entry ID folder associated information (FAI) Folder object header Inbox folder Journal object Junk E-mail folder locale Message object messaging object Note object Outbox folder Personal Information Manager (PIM) Really Simple Syndication (RSS) Receive folder reminder remote operation (ROP) Root folder ROP request search criteria search folder Sent Items folder Server object special folder**

*[MS-OXOSFLD] — v20110315 Special Folders Protocol Specification* 

*Copyright © 2011 Microsoft Corporation.* 

**store Store object stream Task object**

The following terms are specific to this document:

- <span id="page-5-3"></span>**Container class:** The value of the PidTagContainerClass property on a folder, which indicates the default Message object type for the folder.
- <span id="page-5-4"></span>**conversation action:** A limited set of actions that a user applies to all Message objects that have the same PidTagConversationId value. The action is applied to all Message objects that are currently in the store or are delivered in the future.
- <span id="page-5-2"></span>**identification method:** A means by which an implementation locates or identifies a specific special folder.

<span id="page-5-5"></span>**Server object handle:** A 32-bit value that identifies a Server object.

<span id="page-5-6"></span>**MAY, SHOULD, MUST, SHOULD NOT, MUST NOT:** These terms (in all caps) are used as described in [\[RFC2119\].](http://go.microsoft.com/fwlink/?LinkId=90317) All statements of optional behavior use either MAY, SHOULD, or SHOULD NOT.

#### <span id="page-5-0"></span>**1.2 References**

#### <span id="page-5-1"></span>**1.2.1 Normative References**

We conduct frequent surveys of the normative references to assure their continued availability. If you have any issue with finding a normative reference, please contact [dochelp@microsoft.com.](mailto:dochelp@microsoft.com) We will assist you in finding the relevant information. Please check the archive site, [http://msdn2.microsoft.com/en-us/library/E4BD6494-06AD-4aed-9823-445E921C9624,](http://msdn2.microsoft.com/en-us/library/E4BD6494-06AD-4aed-9823-445E921C9624) as an additional source.

[MS-OXCDATA] Microsoft Corporation, ["Data Structures"](http://go.microsoft.com/fwlink/?LinkId=120867), April 2008.

[MS-OXCFOLD] Microsoft Corporation, ["Folder Object Protocol Specification"](%5bMS-OXCFOLD%5d.pdf), June 2008.

[MS-OXCMSG] Microsoft Corporation, ["Message and Attachment Object Protocol Specification"](%5bMS-OXCMSG%5d.pdf), June 2008.

[MS-OXCPRPT] Microsoft Corporation, ["Property and Stream Object Protocol Specification"](%5bMS-OXCPRPT%5d.pdf), June 2008.

[MS-OXCROPS] Microsoft Corporation, "Remote Operations (ROP) List and Encoding Protocol [Specification"](%5bMS-OXCROPS%5d.pdf), June 2008.

[MS-OXCSPAM] Microsoft Corporation, ["Spam Confidence Level Protocol Specification"](%5bMS-OXCSPAM%5d.pdf), June 2008.

[MS-OXCSTOR] Microsoft Corporation, ["Store Object Protocol Specification"](%5bMS-OXCSTOR%5d.pdf), June 2008.

[MS-OXCSYNC] Microsoft Corporation, ["Mailbox Synchronization Protocol Specification"](%5bMS-OXCSYNC%5d.pdf), June 2008.

[MS-OXOCAL] Microsoft Corporation, ["Appointment and Meeting Object Protocol Specification"](%5bMS-OXOCAL%5d.pdf), June 2008.

[MS-OXOCFG] Microsoft Corporation, ["Configuration Information Protocol Specification"](%5bMS-OXOCFG%5d.pdf), June 2008.

*[MS-OXOSFLD] — v20110315 Special Folders Protocol Specification* 

*Copyright © 2011 Microsoft Corporation.* 

[MS-OXOCNTC] Microsoft Corporation, ["Contact Object Protocol Specification"](%5bMS-OXOCNTC%5d.pdf), June 2008.

[MS-OXODLGT] Microsoft Corporation, ["Delegate Access Configuration Protocol Specification"](%5bMS-OXODLGT%5d.pdf), June 2008.

[MS-OXOFLAG] Microsoft Corporation, ["Informational Flagging Protocol Specification"](%5bMS-OXOFLAG%5d.pdf), June 2008.

[MS-OXOJRNL] Microsoft Corporation, ["Journal Object Protocol Specification"](%5bMS-OXOJRNL%5d.pdf), June 2008.

[MS-OXOMSG] Microsoft Corporation, ["E-Mail Object Protocol Specification"](%5bMS-OXOMSG%5d.pdf), June 2008.

[MS-OXONOTE] Microsoft Corporation, ["Note Object Protocol Specification"](%5bMS-OXONOTE%5d.pdf), June 2008.

[MS-OXOPFFB] Microsoft Corporation, ["Public Folder-Based Free/Busy Protocol Specification"](%5bMS-OXOPFFB%5d.pdf), June 2008.

[MS-OXORMDR] Microsoft Corporation, ["Reminder Settings Protocol Specification"](%5bMS-OXORMDR%5d.pdf), June 2008.

[MS-OXORSS] Microsoft Corporation, ["RSS Object Protocol Specification"](%5bMS-OXORSS%5d.pdf), June 2008.

[MS-OXORULE] Microsoft Corporation, ["E-Mail Rules Protocol Specification"](%5bMS-OXORULE%5d.pdf), June 2008.

[MS-OXOSRCH] Microsoft Corporation, ["Search Folder List Configuration Protocol Specification"](%5bMS-OXOSRCH%5d.pdf), June 2008.

[MS-OXOTASK] Microsoft Corporation, ["Task-Related Objects Protocol Specification"](%5bMS-OXOTASK%5d.pdf), June 2008.

[MS-OXPHISH] Microsoft Corporation, ["Phishing Warning Protocol Specification"](%5bMS-OXPHISH%5d.pdf), June 2008.

[MS-OXPROPS] Microsoft Corporation, ["Exchange Server Protocols Master Property List"](http://go.microsoft.com/fwlink/?LinkId=165986), April 2008.

[RFC2119] Bradner, S., "Key words for use in RFCs to Indicate Requirement Levels", BCP 14, RFC 2119, March 1997, [http://www.ietf.org/rfc/rfc2119.txt](http://go.microsoft.com/fwlink/?LinkId=90317)

#### <span id="page-6-0"></span>**1.2.2 Informative References**

<span id="page-6-2"></span>[MS-GLOS] Microsoft Corporation, ["Windows Protocols Master Glossary"](%5bMS-GLOS%5d.pdf), March 2007.

[MS-OXCRPC] Microsoft Corporation, ["Wire Format Protocol Specification"](%5bMS-OXCRPC%5d.pdf), June 2008.

<span id="page-6-3"></span>[MS-OXGLOS] Microsoft Corporation, ["Exchange Server Protocols Master Glossary"](http://go.microsoft.com/fwlink/?LinkId=120869), April 2008.

### <span id="page-6-1"></span>**1.3 Overview**

The Special Folders protocol extends the Folder Object protocol [\[MS-OXCFOLD\],](%5bMS-OXCFOLD%5d.pdf) which provides clients with a general-purpose organizational mechanism based on **[Folder objects](%5bMS-OXGLOS%5d.pdf)**. Clients have the option of storing particular types of data, such as e-mail messages or **[Personal Information](%5bMS-OXGLOS%5d.pdf)  [Manager \(PIM\)](%5bMS-OXGLOS%5d.pdf)** objects such as appointments and **[contacts](%5bMS-OXGLOS%5d.pdf)**, in particular folders. The Special Folders protocol specifies the default set of such folders that the server supports, as well as other **[special folders](%5bMS-OXGLOS%5d.pdf)** that support specific folders for certain types of application data, such as **[reminders](%5bMS-OXGLOS%5d.pdf)** and views.

Interaction with special folders begins with a determination of whether or not a particular special Folder exists within an opened **[Store object](%5bMS-OXGLOS%5d.pdf)**, which is specified by the Store Object protocol [\[MS-](%5bMS-OXCSTOR%5d.pdf)[OXCSTOR\].](%5bMS-OXCSTOR%5d.pdf) This determination is based on the following criteria—note that all properties referenced in this and subsequent sections are specified by [\[MS-OXPROPS\]:](%5bMS-OXPROPS%5d.pdf)

The appropriate **[identification method](#page-5-2)** has been established for the given special folder.

*[MS-OXOSFLD] — v20110315 Special Folders Protocol Specification* 

*Copyright © 2011 Microsoft Corporation.* 

- The special folder exists in the store object.
- The value of the **PidTagContainerClass** [\(\[MS-OXPROPS\]](%5bMS-OXPROPS%5d.pdf) section 2.712) property of the folder is set to the value defined for that particular special folder.

If these criteria are not met for a particular special folder, an implementation uses the Folder Object protocol to create the folder or, in the case of the **[Root folder](%5bMS-OXGLOS%5d.pdf)**, returns an error.

An important aspect of the Special Folders protocol is the method used to identify special folders after they are created. Following these identification methods ensures that the same special folder will continue to be used for a particular type of **[messaging object](%5bMS-OXGLOS%5d.pdf)** after the folder is created. The identification method for each special folder is specified in section [2.2.](#page-10-4)

The following table lists the set of folders that are special folders, along with the **[Container class](#page-5-3)** for each folder where applicable, and references for further information.

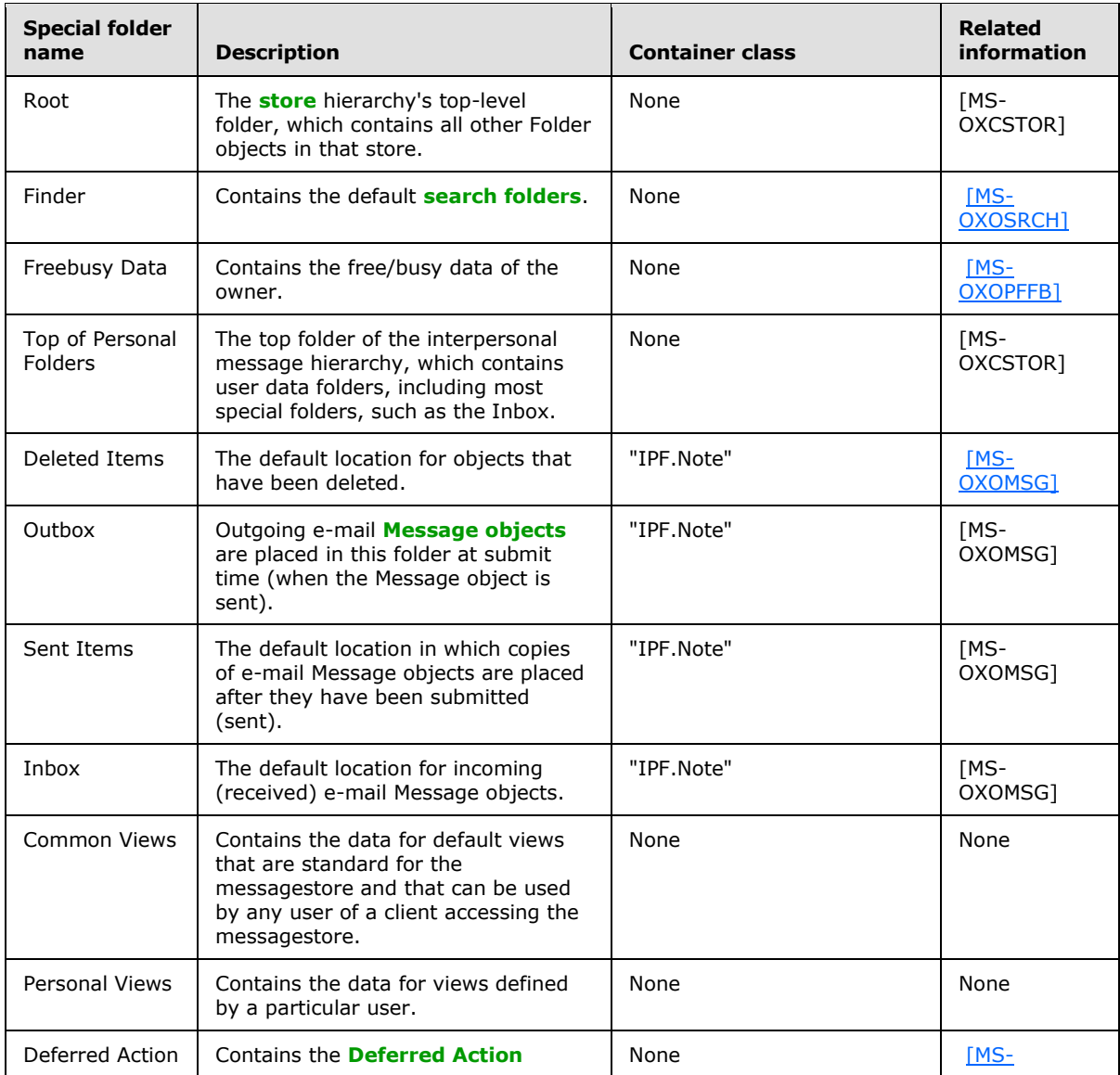

*[MS-OXOSFLD] — v20110315 Special Folders Protocol Specification* 

*Copyright © 2011 Microsoft Corporation.* 

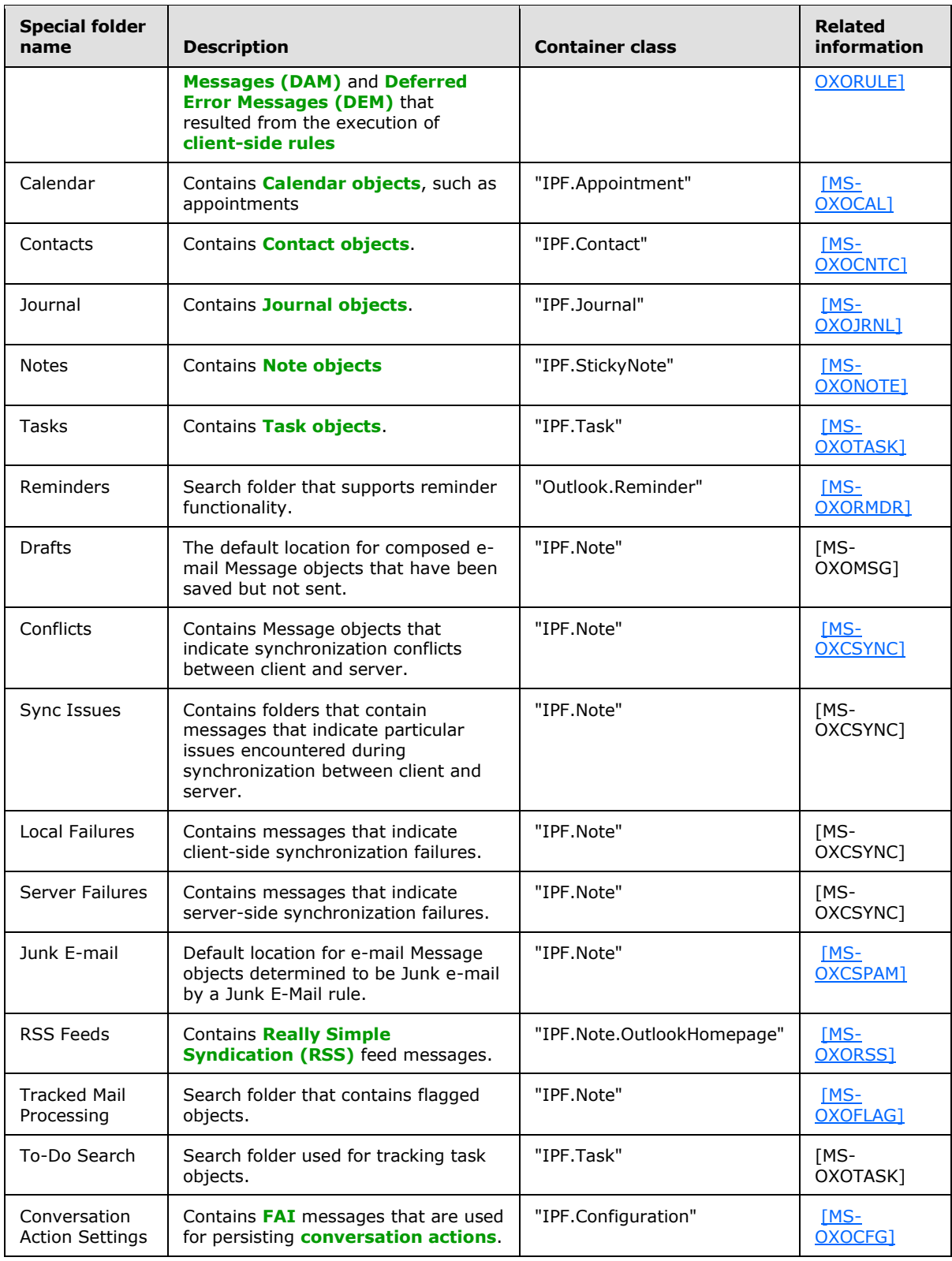

*[MS-OXOSFLD] — v20110315 Special Folders Protocol Specification* 

*Copyright © 2011 Microsoft Corporation.* 

# <span id="page-9-0"></span>**1.4 Relationship to Other Protocols**

<span id="page-9-10"></span>The Special Folders protocol specification relies on an understanding of how to work with stores, folders, and properties (for more details see [\[MS-OXCSTOR\],](%5bMS-OXCSTOR%5d.pdf) [\[MS-OXCFOLD\],](%5bMS-OXCFOLD%5d.pdf) and [\[MS-OXCPRPT\]\)](%5bMS-OXCPRPT%5d.pdf), and how these objects are synchronized between the client and server.

## <span id="page-9-1"></span>**1.5 Prerequisites/Preconditions**

<span id="page-9-9"></span>The Special Folders protocol specification assumes that the messaging client has previously logged on to the messaging server and has acquired a **[handle](%5bMS-GLOS%5d.pdf)** to the store in which the special folders are located, as specified in [\[MS-OXCSTOR\].](%5bMS-OXCSTOR%5d.pdf)

## <span id="page-9-2"></span>**1.6 Applicability Statement**

<span id="page-9-6"></span>The Special Folders protocol can be used to locate existing or to store newly created well-known object types.

### <span id="page-9-3"></span>**1.7 Versioning and Capability Negotiation**

<span id="page-9-8"></span><span id="page-9-7"></span>None.

### <span id="page-9-4"></span>**1.8 Vendor-Extensible Fields**

<span id="page-9-11"></span>None.

### <span id="page-9-5"></span>**1.9 Standards Assignments**

None.

*[MS-OXOSFLD] — v20110315 Special Folders Protocol Specification* 

*Copyright © 2011 Microsoft Corporation.* 

# <span id="page-10-0"></span>**2 Messages**

## <span id="page-10-1"></span>**2.1 Transport**

<span id="page-10-6"></span>The specific formats for the underlying messages that are sent to and received from the server are specified in [\[MS-OXCSTOR\]](%5bMS-OXCSTOR%5d.pdf) for Store objects, [\[MS-OXCFOLD\]](%5bMS-OXCFOLD%5d.pdf) for Folder objects, and [\[MS-OXCPRPT\]](%5bMS-OXCPRPT%5d.pdf) for properties.

# <span id="page-10-2"></span>**2.2 Message Syntax**

<span id="page-10-4"></span>The identification method for a special folder consists of one of the following:

- Folder IDs (FIDs) returned from **RopLogon** [\(\[MS-OXCROPS\]](%5bMS-OXCROPS%5d.pdf) section 2.2.3.1), as specified in [\[MS-OXCSTOR\].](%5bMS-OXCSTOR%5d.pdf) These FIDs identify the following folders: Root folder; Finder folder; Top of Personal Folders folder; **[Deleted Items folder](%5bMS-OXGLOS%5d.pdf)**; **[Outbox folder](%5bMS-OXGLOS%5d.pdf)**; **[Sent Items folder](%5bMS-OXGLOS%5d.pdf)**; **[Inbox](%5bMS-OXGLOS%5d.pdf)  [folder](%5bMS-OXGLOS%5d.pdf)**; **[Common Views folder](%5bMS-OXGLOS%5d.pdf)**; Personal Views folder; and, Deferred Action folder.
- Binary properties that each contains only a single **[entry ID](%5bMS-OXGLOS%5d.pdf)**.
- **PidTagAdditionalRenEntryIds** [\(\[MS-OXPROPS\]](%5bMS-OXPROPS%5d.pdf) section 2.586), a **PtypMultipleBinary** property in which each indexed value contains an entry ID.
- **PidTagAdditionalRenEntryIdsEx** [\(\[MS-OXPROPS\]](%5bMS-OXPROPS%5d.pdf) section 2.587), a **PtypBinary** property in which the binary data is in its own format, allowing for multiple entry IDs.
- **PidTagFreeBusyEntryIds** [\(\[MS-OXPROPS\]](%5bMS-OXPROPS%5d.pdf) section 2.780), a **PtypMultipleBinary** property in which indexed value 3 contains the entry ID for the Freebusy Data folder. For more details about this property, see [\[MS-OXOPFFB\].](%5bMS-OXOPFFB%5d.pdf)
- Use of the Store Object protocol to get or set the identity of the Inbox folder.

Unless otherwise noted, the entry IDs that are returned by these identification methods MUST be converted to FIDs, as specified in [\[MS-OXCDATA\],](%5bMS-OXCDATA%5d.pdf) by using **RopIdFromLongTermId** [\(\[MS-](%5bMS-OXCROPS%5d.pdf)[OXCROPS\]](%5bMS-OXCROPS%5d.pdf) section 2.2.3.9), as defined in [MS-OXCROPS], before they are used to open a special folder that uses the Folder Object protocol.

## <span id="page-10-3"></span>**2.2.1 Binary Identification Properties**

<span id="page-10-5"></span>The binary properties, each of which contains only a single entry ID, are read or written by using the property and Stream Object protocol. The following table lists these properties.

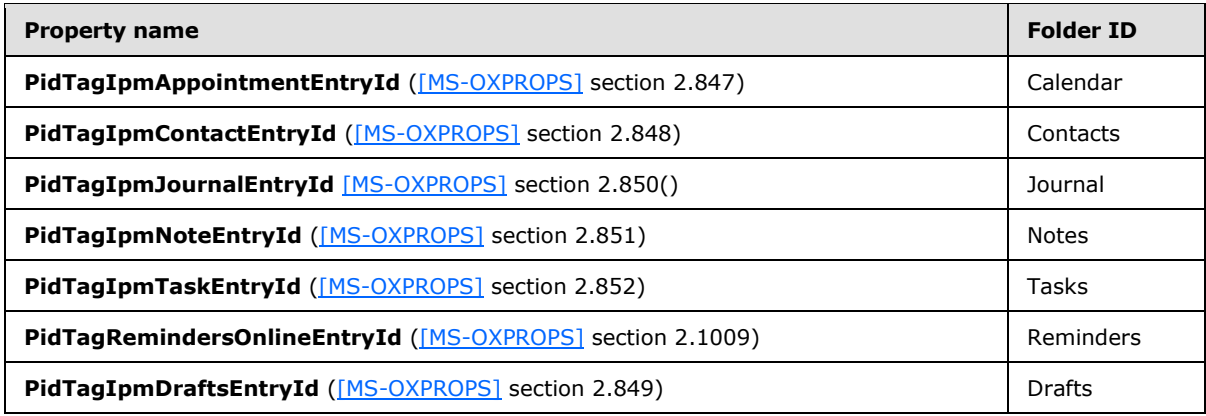

*[MS-OXOSFLD] — v20110315 Special Folders Protocol Specification* 

*Copyright © 2011 Microsoft Corporation.* 

These properties are read from/written to the Inbox folder or Root folder. The implementation MUST use the Inbox folder when the store is that of the primary messaging user, and it MUST use the Root folder when the store is that of a **[delegate](%5bMS-OXGLOS%5d.pdf)** user. These user roles are specified in [\[MS-OXODLGT\].](%5bMS-OXODLGT%5d.pdf)

# <span id="page-11-0"></span>**2.2.2 Format of PidTagAdditionalRenEntryIds**

<span id="page-11-6"></span>This **MultiBinary** property on the Inbox folder contains the entry IDs for several special folders. The following table lists the index into the **PidTagAdditionalRenEntryIds** [\(\[MS-OXPROPS\]](%5bMS-OXPROPS%5d.pdf) section 2.586) value for each of these special folders.

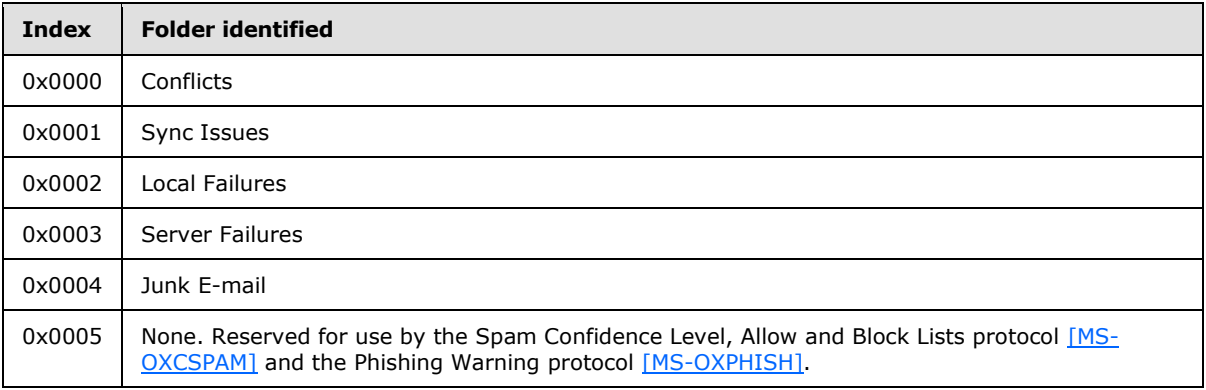

If the implementation encounters an unknown index value in **PidTagAdditionalRenEntryIds**, the implementation MUST ignore and preserve the data in the index entry ID.

# <span id="page-11-1"></span>**2.2.3 Format of PidTagAdditionalRenEntryIdsEx**

<span id="page-11-7"></span>Several of the special folder entry IDs are identified by this binary property on the Store object that contains the folders. If present, the value of this property MUST contain an array of blocks that contain the entry IDs for these folders, in the format specified in the following sections.

## <span id="page-11-2"></span>**2.2.3.1 PersistData Block**

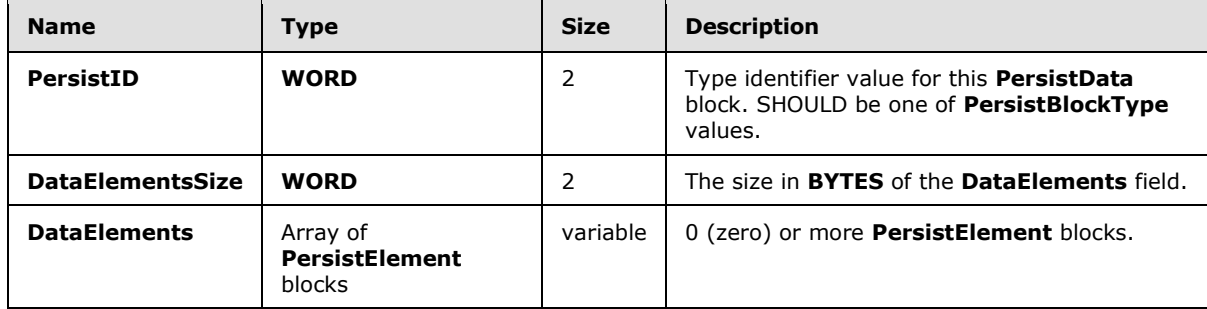

**PersistBlockType** values SHOULD be one of those listed in the following table. If a **PersistData** block is encountered where the **PersistID** value is not known to the implementation, the implementation MUST ignore that **PersistData** block and continue processing until either a PERSIST\_SENTINEL **PersistID** or the end of the **[stream](%5bMS-OXGLOS%5d.pdf)** is encountered[.<1>](#page-32-1)[<2>](#page-32-2)[<3>](#page-32-3)

<span id="page-11-5"></span><span id="page-11-4"></span><span id="page-11-3"></span>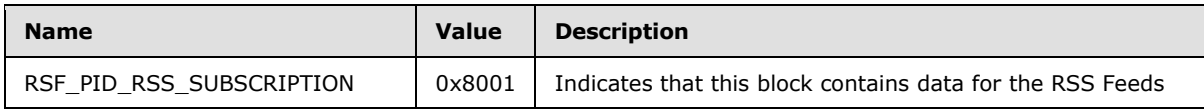

*[MS-OXOSFLD] — v20110315 Special Folders Protocol Specification* 

*Copyright © 2011 Microsoft Corporation.* 

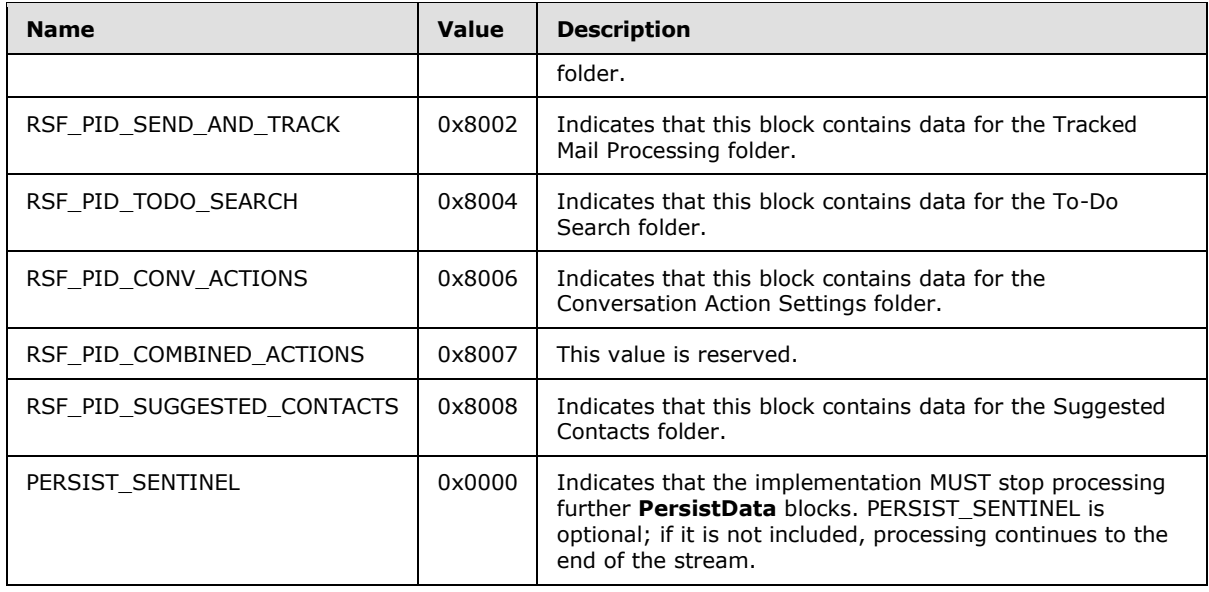

# <span id="page-12-0"></span>**2.2.3.2 PersistElement Block**

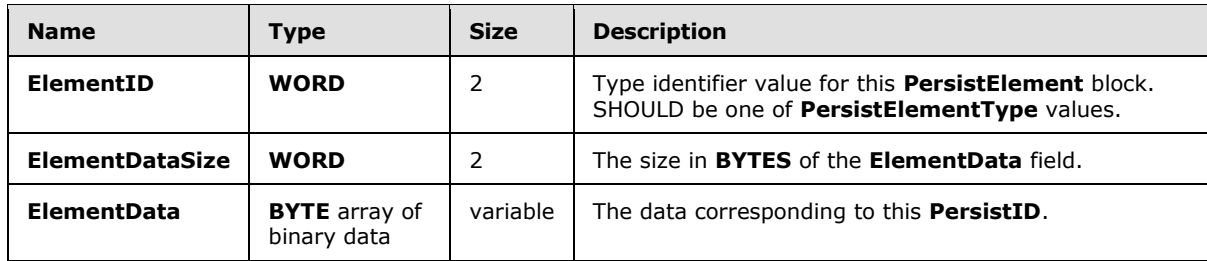

**PersistElementType** values SHOULD be one of those listed in the following table. If a **PersistElement** block is encountered where **ElementID** is not known to the implementation, the implementation MUST ignore that **PersistElement** block and continue processing further **PersistElement** blocks until an ELEMENT\_SENTINEL **ElementID** or the end of the stream is encountered. The implementation MUST then continue processing additional **PersistData** blocks until either a PERSIST\_SENTINEL **PersistID** or the end of the stream is encountered.

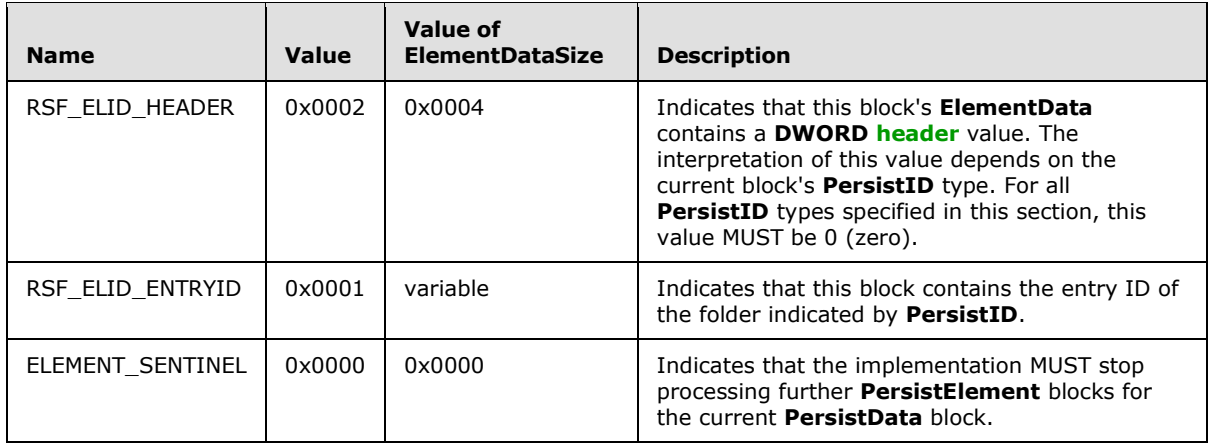

*[MS-OXOSFLD] — v20110315 Special Folders Protocol Specification* 

*Copyright © 2011 Microsoft Corporation.* 

# <span id="page-13-0"></span>**2.2.4 Inbox Identification**

<span id="page-13-3"></span>To identify the Inbox, an implementation MUST use **RopGetReceiveFolder** [\(\[MS-OXCROPS\]](%5bMS-OXCROPS%5d.pdf) section 2.2.3.2) from the Store object protocol to get the FID for the default **[Receive folder](%5bMS-OXGLOS%5d.pdf)** for the Store object.

## <span id="page-13-1"></span>**2.2.5 PidTagContainerClass**

<span id="page-13-2"></span>Several special folders use this **PtypString** property, located on the special folder itself, to describe the type of Message objects that the folder contains. For these folders, an implementation MUST set this property, as shown in the following table.

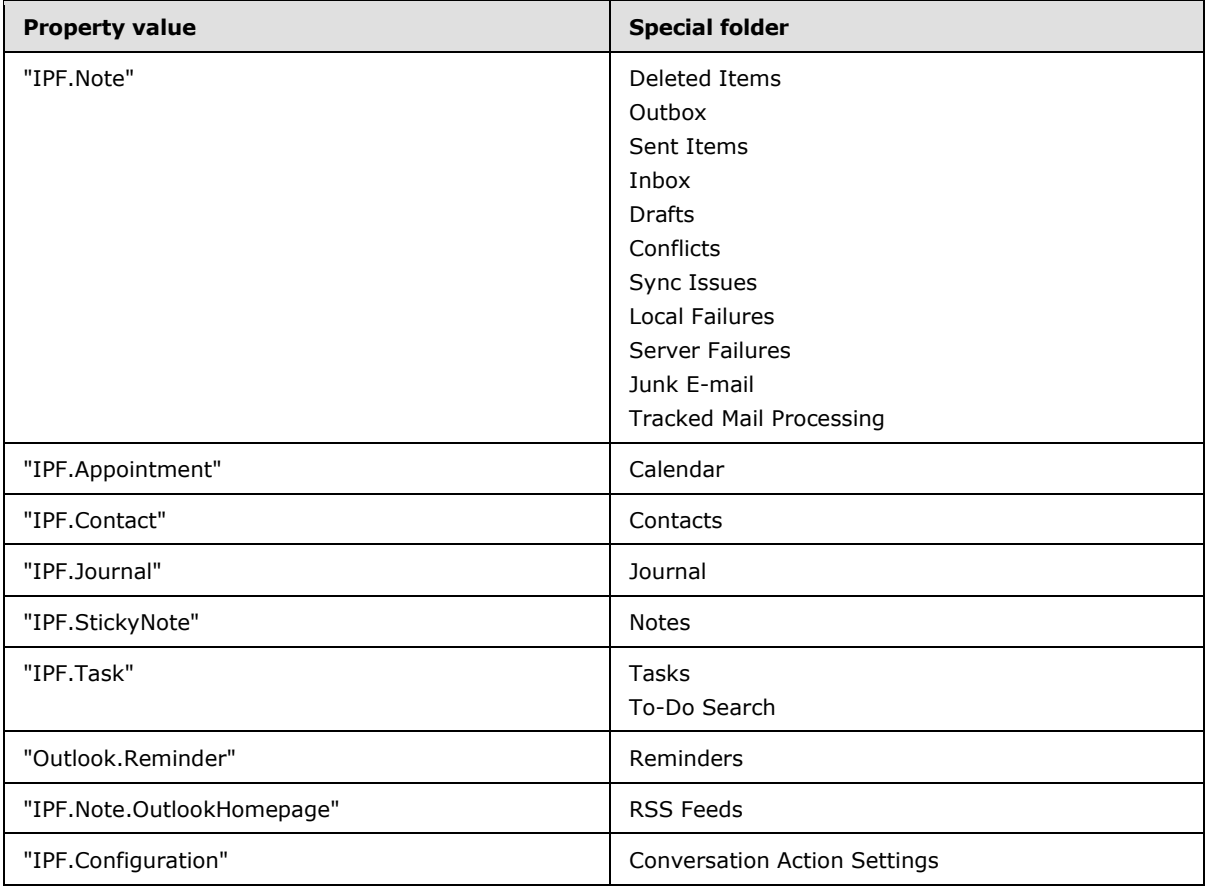

*[MS-OXOSFLD] — v20110315 Special Folders Protocol Specification* 

*Copyright © 2011 Microsoft Corporation.* 

# <span id="page-14-0"></span>**3 Protocol Details**

<span id="page-14-5"></span>Note that the programming elements used in this section are specified in [\[MS-OXCDATA\].](%5bMS-OXCDATA%5d.pdf)

## <span id="page-14-1"></span>**3.1 Common Details**

Special folders can be opened or created by clients and servers. Except where noted, this section defines constraints to which clients and servers adhere when interacting with special folders. In all other respects, clients and servers operate as specified in [\[MS-OXCFOLD\].](%5bMS-OXCFOLD%5d.pdf)

# <span id="page-14-2"></span>**3.1.1 Abstract Data Model**

This section describes a conceptual model of possible data organization that an implementation maintains to participate in this protocol. The described organization is provided to facilitate the explanation of how the protocol behaves. This document does not mandate that implementations adhere to this model as long as their external behavior is consistent with that described in this document.

# <span id="page-14-3"></span>**3.1.1.1 Folder Hierarchy**

<span id="page-14-4"></span>The following outline depicts a hierarchy for special folders that are within the Root folder, which is the top-level folder, in a store.

- 1. Deferred Action Folder
- 2. Finder
- 3. Reminders
- 4. Tracked Mail Processing
- 5. To-Do Search
- 6. Common Views
- 7. Personal Views
- 8. Top of Personal Folders
	- 1. Deleted Items
	- 2. Outbox
	- 3. Sent Items
	- 4. Inbox
	- 5. Calendar
	- 6. Contacts
	- 7. Journal
	- 8. Notes
	- 9. Tasks

*Copyright © 2011 Microsoft Corporation.* 

- 10. Drafts
- 11. Sync Issues
	- 1. Conflicts
	- 2. Local Failures
	- 3. Server Failures
- 12. Junk E-mail
- 13. RSS Feeds
- 14. Conversation Action Settings

## <span id="page-15-0"></span>**3.1.1.2 Search Criteria for Search Special Folders**

Some of the special folders are search folders, as specified in [\[MS-OXOSRCH\],](%5bMS-OXOSRCH%5d.pdf) and the functionality supported by these folders depends on specific **[search criteria](%5bMS-OXGLOS%5d.pdf)**. The detailed specification for each of these is given in section [3.1.4.1,](#page-17-4) and an abstracted outline of these search criteria is as follows.

For the Reminders folder, include all Message objects in any folder contained within the Top of Personal Folders folder, with the following restrictions:

- The following special folders are excluded from the search:
	- Deleted Items folder
	- Junk E-mail folder
	- Drafts folder
	- Outbox folder
	- Conflicts folder
	- Local Failures folder
	- Server Failures folder
	- Sync Issues folder
- The value of the **PidTagMessageClass** [\(\[MS-OXPROPS\]](%5bMS-OXPROPS%5d.pdf) section 2.884) property does not contain a string with the prefix "IPM.Schedule."
- The value of the **PidTagMessageFlags** [\(\[MS-OXPROPS\]](%5bMS-OXPROPS%5d.pdf) section 2.888) property, defined in [\[MS-](%5bMS-OXCMSG%5d.pdf)[OXCMSG\],](%5bMS-OXCMSG%5d.pdf) does not have the mfSubmitted flag set (that is, submitted Message objects are excluded).
- The value of the **PidLidReminderSet** [\(\[MS-OXPROPS\]](%5bMS-OXPROPS%5d.pdf) section 2.220) property is set to the Boolean value 1, OR the value of the PidLidRecurring property is set to the **Boolean** value 1.

For the To-Do Search folder, all Message objects in any folder contained within the Top of Personal Folders folder, with the following restrictions:

The following special folders are excluded from the search:

Deleted Items folder

*[MS-OXOSFLD] — v20110315 Special Folders Protocol Specification* 

*Copyright © 2011 Microsoft Corporation.* 

*Release: Tuesday, March 15, 2011* 

*16 / 35*

- Junk E-mail folder
- Drafts folder
- Outbox folder
- Conflicts folder
- Local Failures folder
- Server Failures folder
- Sync Issues folder
- The message class does not start with "IPM.Appointment" OR "IPM.Activity" OR "IPM.StickyNote".
- Any one of the following is true:
	- The Message object is a Task object, as specified in  $[MS-OXOTASK]$ , AND the Task object is owned AND NOT accepted AND the Task object was sent to the currently logged-on user.
	- The Message object's **PidTagFollowupIcon** [\(\[MS-OXPROPS\]](%5bMS-OXPROPS%5d.pdf) section 2.778) property is greater than 0.
	- The Message object's **PidTagToDoItemFlags** [\(\[MS-OXPROPS\]](%5bMS-OXPROPS%5d.pdf) section 2.1161) property includes the IsToDoItem flag.
	- The Message object is an object with the complete flag set to TRUE or a completed task.

For the Tracked Mail Processing folder, all Message objects in any folder contained within the Top of Personal Folders folder, with the following restrictions:

- The following special folders are excluded from the search:
	- Deleted Items folder
	- Junk E-mail folder
	- Drafts folder
	- Outbox folder
	- Conflicts folder
	- Local Failures folder
	- Server Failures folder
	- Sync Issues folder
- **The PidTagSwappedToDoStore** [\(\[MS-OXPROPS\]](%5bMS-OXPROPS%5d.pdf) section 2.1149) property exists on the object.
- The value of the **PidTagMessageFlags** [\(\[MS-OXPROPS\]](%5bMS-OXPROPS%5d.pdf) section 2.888) property does not include the mfUnsent or the mfSubmitted flags.

# <span id="page-16-0"></span>**3.1.2 Timers**

None.

*[MS-OXOSFLD] — v20110315 Special Folders Protocol Specification* 

*Copyright © 2011 Microsoft Corporation.* 

# <span id="page-17-0"></span>**3.1.3 Initialization**

None.

# <span id="page-17-1"></span>**3.1.4 Higher-Layer Triggered Events**

Before an implementation tries to read or write Message objects within a special folder, the implementation MUST obtain a handle to the special folder by using the following steps:

- 1. The implementation MUST try to open the special folder by using an identification method, as specified in section [2.2,](#page-10-4) and the Folder Object protocol, as specified in [\[MS-OXCFOLD\].](%5bMS-OXCFOLD%5d.pdf)
- 2. If the identification method fails, or the special folder does not exist within the store, the implementation MUST create the special folder as specified in the following section.

# <span id="page-17-2"></span>**3.1.4.1 Folder Creation**

<span id="page-17-4"></span>The folder hierarchy specified in section  $3.1.1.1$  also specifies the dependency chain for special folder creation. Before a special folder can be created, all its container objects in this hierarchy MUST already exist. For example, all special folders (except the Root folder) depend on the Store object and the Root folder. Therefore, the Store object and Root folder MUST exist before any special folder can exist. Also, before any folder is created or opened, a handle to the Store object that contains the folder, as specified in [\[MS-OXCSTOR\],](%5bMS-OXCSTOR%5d.pdf) MUST be obtained by opening the Store object.

To create a special folder, an implementation MUST do the following:

- 1. Open the parent folder of the desired special folder, as specified in the folder hierarchy in section [3.1.1.1,](#page-14-4) by using the Folder Object protocol.
- 2. Create the folder in the opened parent folder, by using the Folder Object protocol and using the special folder name for the implementation's **[locale](%5bMS-OXGLOS%5d.pdf)**, reusing the existing folder if one already exists by that name. The FID that is returned MUST be conver specified ted to an entry ID, as by [\[MS-OXCDATA\],](%5bMS-OXCDATA%5d.pdf) by using **RopIdFromLongTermId** [\(\[MS-OXCROPS\]](%5bMS-OXCROPS%5d.pdf) section 2.2.3.9), as defined in [MS-OXCROPS]. The resulting entry ID of the new folder is used in the following steps
- 3. Establish the identification method for the particular special folder created, as specified in section [2.2.](#page-10-4)
- 4. If applicable, set the **PidTagContainerClass** [\(\[MS-OXPROPS\]](%5bMS-OXPROPS%5d.pdf) section 2.712) property to the appropriate value, as specified in section  $2.2.5$ .
- <span id="page-17-5"></span>5. Perform any special folder–specific initialization, as specified in the following sections.

## <span id="page-17-3"></span>**3.1.4.1.1 Creating the Reminders Folder**

To complete creation of the Reminders folder, an implementation SHOUL[D<4>](#page-32-4) set the search criteria for the Reminders folder by using the Search Folder List Configuration Protocol, as specified in [\[MS-OXOSRCH\],](%5bMS-OXOSRCH%5d.pdf) and the Folder Object Protocol, as specified in [\[MS-OXCFOLD\],](%5bMS-OXCFOLD%5d.pdf) such that the Top of Personal Folders folder SHOULD be the only container included in the search and the search applies a **RES** AND restriction with the following two sub-clauses.

First, a **RES\_AND** restriction with any of the following sub-clauses. Each of these sub-clauses is included in the RES\_AND restriction only if the special folder exists within the store. For example, if only the Drafts folder exists, then only the RES\_PROPERTY sub-clause for the Drafts folder is included in the RES\_AND restriction.

*[MS-OXOSFLD] — v20110315 Special Folders Protocol Specification* 

*Copyright © 2011 Microsoft Corporation.* 

*Release: Tuesday, March 15, 2011* 

<span id="page-17-6"></span>*18 / 35*

- A **RES\_PROPERTY** restriction with a relational operator (specified by the **RelOp** field) value of RELOP\_NE, comparing the value of the **PidTagParentEntryId** property [\(\[MS-OXPROPS\]](%5bMS-OXPROPS%5d.pdf) section 2.951) with the FID/MID pair of the Deleted Items folder.
- A **RES\_PROPERTY** restriction with a relop value of "RELOP NE", comparing the value of the **PidTagParentEntryId** property with the FID/MID pair of the **[Junk E-mail folder](%5bMS-OXGLOS%5d.pdf)**.
- A **RES\_PROPERTY** restriction with a relop value of "RELOP\_NE", comparing the value of the **PidTagParentEntryId** property with the FID/MID pair of the **[Drafts folder](%5bMS-OXGLOS%5d.pdf)**.
- **A RES\_PROPERTY** restriction with a relop value of "RELOP NE", comparing the value of the **PidTagParentEntryId** property with the FID/MID pair of the Outbox folder.
- A **RES PROPERTY** restriction with a relop value of "RELOP NE", comparing the value of the **PidTagParentEntryId** property with the FID/MID pair of the Conflicts folder.
- A **RES\_PROPERTY** restriction with a relop value of "RELOP\_NE", comparing the value of the **PidTagParentEntryId** property with the FID/MID pair of the Local Failures folder.
- A **RES\_PROPERTY** restriction with a relop value of "RELOP\_NE", comparing the value of the **PidTagParentEntryId** property with the FID/MID pair of the Server Failures folder.
- A **RES\_PROPERTY** restriction with a relop value of "RELOP NE", comparing the value of the **PidTagParentEntryId** property with the FID/MID pair of the Sync Issues folder.

Second, a **RES\_AND** restriction with the following three sub-clauses:

- 1. A **RES\_NOT** restriction that contains a **RES\_AND** restriction with the following two sub-clauses:
	- A **RES\_EXIST** restriction that specifies the **PidTagMessageClass** property [\(\[MS-OXPROPS\]](%5bMS-OXPROPS%5d.pdf) section 2.884).
	- **A RES\_CONTENT** restriction with a **ulFuzzyLevel** value of FL\_PREFIX, comparing the value of **PidTagMessageClass** property to the string value "IPM.Schedule".
- 2. A **BitMaskRestriction** restriction with a **BitMapRelOp** value of BMR\_EQZ that compares the value of the **PidTagMessageFlags** property [\(\[MS-OXPROPS\]](%5bMS-OXPROPS%5d.pdf) section 2.888) to a ULONG value of "mfSubmitted".
- 3. A **RES\_OR** restriction with the following two sub-clauses:
	- 1. A **RES\_PROPERTY** restriction with a relop value of RELOP\_EQ, comparing the value of the **PidLidReminderSet** property [\(\[MS-OXPROPS\]](%5bMS-OXPROPS%5d.pdf) section 2.220) to a Boolean value of "1".
	- 2. A RES AND restriction with the following two sub-clauses:
		- A **RES\_EXIST** restriction that specifies the **PidLidRecurring** property [\(\[MS-OXPROPS\]](%5bMS-OXPROPS%5d.pdf) section 2.213).
		- A RES\_PROPERTY restriction with a relop value of RELOP EQ, comparing the value of the **PidLidRecurring** property to the Boolean value of "1".

The search SHOULD provide the client with the information when requested, include child folders, and run without content indexing.

*[MS-OXOSFLD] — v20110315 Special Folders Protocol Specification* 

*Copyright © 2011 Microsoft Corporation.* 

# <span id="page-19-0"></span>**3.1.4.1.2 Creating the To-Do Search Folder**

<span id="page-19-2"></span><span id="page-19-1"></span>To complete creation of the Tracked Mail Processing folder, an implementation SHOUL[D<5>](#page-32-5) set the search criteria for the Tracked Mail Processing folder by using the Search Folder List Configuration Protocol, as specified in [\[MS-OXOSRCH\],](%5bMS-OXOSRCH%5d.pdf) and the Folder Object Protocol, as specified in [\[MS-](%5bMS-OXCFOLD%5d.pdf)[OXCFOLD\],](%5bMS-OXCFOLD%5d.pdf) such that the Top of Personal Folders folder is the only container included in the search and the search applies a **RES\_AND** restriction with the following two sub-clauses.

First, a **RES** AND restriction with the following three sub-clauses:

- 1. A restriction of type RES\_NOT, with a RES\_CONTENT sub-clause that compares the **PidTagMessageClass** [\(\[MS-OXPROPS\]](%5bMS-OXPROPS%5d.pdf) section 2.884) property to the string value "IPM.appointment". The RES\_CONTENT sub-clause has the **FuzzyLevelLow** field set to FL\_PREFIX and the **FuzzyLevelHigh** field set to FL\_IGNORECASE.
- 2. A restriction of type RES\_NOT, with a RES\_CONTENT sub-clause that compares the **PidTagMessageClass** property to the string value "IPM.Activity". The RES\_CONTENT sub-clause has the **FuzzyLevelLow** field set to FL\_PREFIX and the **FuzzyLevelHigh** field set to FL\_IGNORECASE.
- 3. A restriction of type RES\_NOT, with a RES\_CONTENT sub-clause that compares the **PidTagMessageClass** property to the string value "IPM.StickyNote". The RES\_CONTENT subclause has the **FuzzyLevelLow** field set to FL\_PREFIX and the **FuzzyLevelHigh** field set to FL\_IGNORECASE.

Second, a **RES\_AND** restriction with the following two sub-clauses:

- 1. A **RES** AND restriction with any of the following sub-clauses. Each of these sub-clauses is included in the RES\_AND restriction only if the special folder exists within the store. For example, if only the Drafts folder exists, then only the RES\_PROPERTY sub-clause for the Drafts folder is included in the RES\_AND restriction:
	- A **RES\_PROPERTY** restriction with a relational operator (relop) value of "RELOP\_NE", comparing the value of the **PidTagParentEntryId** property [\(\[MS-OXPROPS\]](%5bMS-OXPROPS%5d.pdf) section 2.951) with the FID/MID pair of the Deleted Items folder.
	- A **RES\_PROPERTY** restriction with a relop value of RELOP\_NE, comparing the value of the PidTagParentEntryId property with the FID/MID pair of the the Junk E-Mail folder.
	- A **RES\_PROPERTY** restriction with a relop value of RELOP\_NE, comparing the value of the **PidTagParentEntryId** property with the FID/MID pair of the Drafts folder.
	- **A RES\_PROPERTY** restriction with a relop value of RELOP NE, comparing the value of the **PidTagParentEntryId** property with the FID/MID pair of the Outbox folder.
	- **A RES\_PROPERTY** restriction with a relop value of RELOP NE, comparing the value of the **PidTagParentEntryId** property with the FID/MID pair of the Conflicts folder.
	- A **RES\_PROPERTY** restriction with a relop value of RELOP\_NE, comparing the value of the **PidTagParentEntryId** property with the FID/MID pair of the Local Failures folder.
	- **A RES PROPERTY** restriction with a relop value of RELOP NE, comparing the value of the **PidTagParentEntryId** property with the FID/MID pair of the Server Failures folder.
	- A **RES\_PROPERTY** restriction with a relop value of RELOP\_NE, comparing the value of the **PidTagParentEntryId** property with the FID/MID pair of the Sync Issues folder.

*[MS-OXOSFLD] — v20110315 Special Folders Protocol Specification* 

*Copyright © 2011 Microsoft Corporation.* 

- 2. A restriction of type RES\_OR, with the following four sub-clauses:
	- 1. A restriction of type RES\_AND with the following two sub-clauses:
		- 1. A restriction of type RES\_OR, with the following two sub-clauses:
			- A restriction of type RES\_CONTENT with a **ulFuzzyLevel** of FL\_FULLSTRING bitwise or FL\_IGNORECASE, comparing the value of the **PidTagMessageClass** property to the string value "IPM.Task."
			- A restriction of type RES\_CONTENT with a **ulFuzzyLevel** of FL\_PREFIX bitwise or FL\_IGNORECASE, comparing the value of the **PidTagMessageClass** property to the string value "IPM.Task."
		- 2. A restriction of type RES\_NOT with a RES\_AND sub-clause. The RES\_AND sub-clause has the following two sub-clauses:
			- A restriction of type RES\_PROPERTY, with relop RELOP\_EQ, comparing the value of the **PidLidTaskState** [\(\[MS-OXPROPS\]](%5bMS-OXPROPS%5d.pdf) section 2.332) property to the **LONG** value 2.
			- A restriction of type RES\_PROPERTY, with relop RELOP\_NE, comparing the value of the **PidLidTaskAccepted** [\(\[MS-OXPROPS\]](%5bMS-OXPROPS%5d.pdf) section 2.304) property to the binary value 1.
	- 2. A restriction of type RES\_AND with the following two sub-clauses:
		- A restriction of type RES\_EXIST that specifies the **PidTagFollowupIcon** [\(\[MS-OXPROPS\]](%5bMS-OXPROPS%5d.pdf) section 2.778) property.
		- A restriction of type RES\_PROPERTY, with relop RELOP\_GT, comparing the value of the **PidTagFollowupIcon** property to the **LONG** value 0 (zero).
	- 3. A restriction of type RES\_AND with the following two sub-clauses:
		- A restriction of type RES\_EXIST that specifies the **PidTagToDoItemFlags** [\(\[MS-OXPROPS\]](%5bMS-OXPROPS%5d.pdf) section 2.1161) property.
		- A restriction of type BitMaskRestriction with a BitMapRelOp value of BMR\_NEZ that compares the value of the **PidTagToDoItemFlags** property to the **ULONG** value 0x00000001.
	- 4. A restriction of type RES OR, with the following two sub-clauses:
		- 1. A restriction of type RES\_AND with the following three sub-clauses:
			- 1. A restriction of type RES\_OR, with the following two sub-clauses:
				- A restriction of type RES\_NOT, with a RES\_EXIST sub-clause that specifies the **PidTagFollowupIcon** property.
				- A restriction of type RES\_PROPERTY, with relop RELOP\_EQ, comparing the value of the **PidTagFollowupIcon** property to the **LONG** value 0 (zero).
			- 2. A restriction of type RES\_EXIST that specifies the **PidTagFlagStatus** [\(\[MS-OXPROPS\]](%5bMS-OXPROPS%5d.pdf) section 2.773) property.
			- 3. A restriction of type RES\_PROPERTY, with relop RELOP\_EQ, comparing the value of the **PidTagFlagStatus** property to the **LONG** value 1.

*[MS-OXOSFLD] — v20110315 Special Folders Protocol Specification* 

*Copyright © 2011 Microsoft Corporation.* 

- <span id="page-21-2"></span><span id="page-21-1"></span>2. A restriction of type RES\_AND with the following two sub-clauses:
	- A restriction of type RES\_EXIST that specifies the **PidLidTaskStatus** [\(\[MS-OXPROPS\]](%5bMS-OXPROPS%5d.pdf) section 2.333) property.
	- A restriction of type RES\_PROPERTY, with relop RELOP\_EQ, comparing the value of the **PidLidTaskStatus** property to the **ULONG** value 2.

The search SHOULD provide the client with the information when requested, include child folders, and run without content indexing.

# <span id="page-21-0"></span>**3.1.4.1.3 Creating the Tracked Mail Processing Folder**

To complete creation of the Tracked Mail Processing folder, an implementation SHOULD $\leq 6$  set the search criteria for the Tracked Mail Processing folder by using the Search Folder List Configuration Protocol, as specified in [\[MS-OXOSRCH\],](%5bMS-OXOSRCH%5d.pdf) and the Folder Object Protocol, as specified in [\[MS-](%5bMS-OXCFOLD%5d.pdf)[OXCFOLD\],](%5bMS-OXCFOLD%5d.pdf) such that the Top of Personal Folders folder MUST be the only container included in the search and the search applies a **RES\_AND** restriction with the following two sub-clauses.

First, a RES AND restriction with any of the following sub-clauses. Each of these sub-clauses is included in the RES\_AND restriction only if the special folder exists within the store. For example, if only the Drafts folder exists, then only the RES\_PROPERTY sub-clause for the Drafts folder is included in the RES\_AND restriction.

- A **RES\_PROPERTY** restriction with a relational operator (relop) value of RELOP\_NE, comparing the value of the **PidTagParentEntryId** property [\(\[MS-OXPROPS\]](%5bMS-OXPROPS%5d.pdf) section 2.951) with the FID/MID pair of the Deleted Items folder.
- A **RES\_PROPERTY** restriction with a relop value of RELOP\_NE, comparing the value of the **PidTagParentEntryId** property with the FID/MID pair of the Junk E-Mail folder.
- A **RES\_PROPERTY** restriction with a relop value of RELOP\_NE, comparing the value of the **PidTagParentEntryId** property with the FID/MID pair of the Drafts folder.
- A **RES\_PROPERTY** restriction with a relop value of RELOP NE, comparing the value of the **PidTagParentEntryId** property with the FID/MID pair of the Outbox folder.
- A RES\_PROPERTY restriction with a relop value of RELOP NE, comparing the value of the **PidTagParentEntryId** property with the FID/MID pair of the Conflicts folder.
- A RES\_PROPERTY restriction with a relop value of RELOP NE, comparing the value of the **PidTagParentEntryId** property with the FID/MID pair of the Local Failures folder.
- A **RES PROPERTY** restriction with a relop value of RELOP NE, comparing the value of the **PidTagParentEntryId** property with the FID/MID pair of the Server Failures folder.
- A **RES\_PROPERTY** restriction with a relop value of RELOP\_NE, comparing the value of the **PidTagParentEntryId** property with the FID/MID pair of the Sync Issues folder.

Second, a **RES\_AND** restriction with the following two sub-clauses:

- A **RES\_EXIST** restriction that specifies the **PidTagSwappedToDoStore** property [\(\[MS-](%5bMS-OXPROPS%5d.pdf)[OXPROPS\]](%5bMS-OXPROPS%5d.pdf) section 2.1149).
- A **BitMaskRestriction** restriction with a **BitMapRelOp** value of BMR\_EQZ that compares the value of the **PidTagMessageFlags** property [\(\[MS-OXPROPS\]](%5bMS-OXPROPS%5d.pdf) section 2.888) to the **ULONG** value, including mfUnsent bitwise or mfSubmitted.

*[MS-OXOSFLD] — v20110315 Special Folders Protocol Specification* 

*Copyright © 2011 Microsoft Corporation.* 

The search SHOULD provide the client with the information when requested, include child folders, and run without content indexing.

## <span id="page-22-0"></span>**3.1.4.1.4 Creating Other Special Folders**

If the special folder that is being created is one of the following:

- Deleted Items folder
- Junk E-mail folder
- Outbox folder
- Conflicts folder
- **Local Failures folder**
- **Server Failures folder**
- **Sync Issues folder**
- **Drafts folder**

An implementation MUST take the following additional steps:

- 1. Open the Reminders folder by using its identification method and the Folder Object protocol. If this succeeds, perform the steps in section  $3.1.4.1.1$ .
- 2. Open the To-Do Search folder by using its identification method and the Folder Object protocol. If this succeeds, perform the steps in section [3.1.4.1.2.](#page-19-1)
- 3. Open the Tracked Mail Processing folder by using its identification method and the Folder Object protocol. If this succeeds, perform the steps in section [3.1.4.1.3.](#page-21-1)

If the special folder that is being created is a Conversation Action Settings folder, an implementation MUST set the **PidTagAttributeHidden** [\(\[MS-OXPROPS\]](%5bMS-OXPROPS%5d.pdf) section 2.675) property of the Folder object to TRUE.

## <span id="page-22-1"></span>**3.1.5 Message Processing Events and Sequencing Rules**

An implementation MUST treat any failure to open the Root folder as a failure of the entire Special Folders protocol.

For all other special folders, an implementation SHOULD create the special folder if an attempt to open the folder using that folder's identification method fails.

## <span id="page-22-2"></span>**3.1.6 Timer Events**

None.

## <span id="page-22-3"></span>**3.1.7 Other Local Events**

None.

*[MS-OXOSFLD] — v20110315 Special Folders Protocol Specification* 

*Copyright © 2011 Microsoft Corporation.* 

# <span id="page-23-0"></span>**4 Protocol Examples**

The following examples illustrate the byte order of **[ROPs](%5bMS-OXGLOS%5d.pdf)** in a buffer that is being prepared for transmission. Note that the examples in this section show only the relevant portions of the specified ROPs; this is not the final byte sequence that gets transmitted over the wire. Also note that the data format for a multi-byte field appears in **[little-endian](%5bMS-GLOS%5d.pdf)** format, with the **bytes** in the field presented from least significant to most significant.

Frequently, these **[ROP requests](%5bMS-OXGLOS%5d.pdf)** are packed with other ROP requests, compressed, obfuscated, and then packed in one or more **[RPC](%5bMS-GLOS%5d.pdf)** calls. These examples assume that the client has already successfully logged on to the server and has obtained any **[Server object handles](#page-5-5)** that are to be used as inputs into the ROPs. For more information about RPC calls, see [\[MS-OXCRPC\].](%5bMS-OXCRPC%5d.pdf)

Examples in this section use the following format for byte sequences:

```
0080: 45 4d 53 4d 44 42 2e 44-4c 4c 00 00 00 00 00 00
```
The bold value at the far left ("**0080**") is the offset of the following bytes into the buffer, expressed in hexadecimal notation. Following the offset is a series of up to 16 bytes, with each two-character sequence describing the value of one byte in hexadecimal notation. The bolded byte "**4d**" (01001101) is located 0x83 bytes (131 bytes) from the beginning of the buffer. The dash between the eighth byte ("44") and the ninth byte ("4c") bytes has no semantic value, and serves only to distinguish the eight-byte boundary for readability.

This byte sequence is followed by one or more lines that interpret it. In larger examples, the byte sequence is shown once in its entirety and then repeated in smaller chunks, with each smaller chunk interpreted separately.

When explaining **InputHandleIndex** values, the example text describes the **[Server object](%5bMS-OXGLOS%5d.pdf)** that is referenced by the handle index. For more information about Server object handles, see [\[MS-](%5bMS-OXCROPS%5d.pdf)[OXCROPS\]](%5bMS-OXCROPS%5d.pdf) section 1.3.1.

## <span id="page-23-1"></span>**4.1 Opening a Special Folder**

Using the Calendar folder as an example, opening this special folder involves the following:

- 1. Open the Inbox folder by using the Inbox folder's identification method and the Folder Object protocol. This operation returns a Folder object.
- 2. Get the value of the **PidTagIpmAppointmentEntryId** [\(\[MS-OXPROPS\]](%5bMS-OXPROPS%5d.pdf) section 2.847) property from the Inbox folder object returned in step 1 by using the property and Stream Object protocol. This operation returns an entry ID for the Calendar folder.
- 3. Convert the entry ID returned in step 2 to an FID as specified in [\[MS-OXCDATA\],](%5bMS-OXCDATA%5d.pdf) then open this FID by using the Store Object protocol. This operation returns a Folder object for the Calendar folder.

## <span id="page-23-2"></span>**4.1.1 Client Request for Opening a Special Folder**

A complete ROP request to open the Calendar folder would look like the following:

<span id="page-23-3"></span>0000: 02 01 00 01 01 00 00 00-01 42 0E 44 00

RopOpenFolder

*[MS-OXOSFLD] — v20110315 Special Folders Protocol Specification* 

*Copyright © 2011 Microsoft Corporation.* 

RopId: 0x02

LogonId: 0

HandleIndex: 0 (HSOT=0x00000160)

FolderId: 0001-000001420e44

**Note** The folder identifier of the Inbox folder to open.

OpenModeFlags: 0x00 Open existing folder

0000: 07 00 02 00 00 01 00 1D-00 14 00 49 67 03 00 F4 0010: 0F 02 01 72 66 1F 00 E5-36 1F 00 E6 36 1F 00 01 0020: 30 03 00 01 36 03 00 02-36 03 00 03 36 0B 00 0A 0030: 36 1F 00 13 36 02 01 16-36 02 01 D0 36 02 01 D1 0040: 36 02 01 D2 36 02 01 D3-36 02 01 D4 36 02 01 D5 0050: 36 02 01 D6 36 02 01 D7-36 02 11 D8 36 02 01 D9 0060: 36 03 00 DE 36 02 01 DF-36 02 01 E0 36 03 00 E1 0070: 36 02 11 E4 36 02 01 EB-36 02 01 DA 36

#### RopGetPropertiesSpecific

RopId: 0x07

LogonId: 1

HandleIndex: 1 (HSOT=0x000000e2)

PropertySizeLimit: 0x0000

WantUnicode: 0x0001 (TRUE)

PropertyValueCount: 29 (0x001D)

...

PidTagIpmAppointmentEntryId

...

0000: 02 01 00 01 01 00 00 00-01 50 4D F6 00

RopOpenFolder

RopId: 0x02

LogonId: 1

HandleIndex: 0 (HSOT=0x00000160)

FolderId: 0001-000001504df6

**Note** This is the FID for Calendar folder to open.

OpenModeFlags: 0x00 Open existing folder

*[MS-OXOSFLD] — v20110315 Special Folders Protocol Specification* 

*Copyright © 2011 Microsoft Corporation.* 

#### <span id="page-25-0"></span>**4.1.2 Server Response for Opening a Special Folder**

0000: 02 01 00 00 00 00 00 00

RopOpenFolder

RopId: 0x02

HandleIndex: 1 (HSOT=0x000000e2)

ReturnValue: Success (0x00000000)

HasRules: 0x00 (FALSE)

IsGhosted: 0x00 (FALSE)

Only 256 bytes dumped:

0000: 07 01 00 00 00 00 01 00-01 00 00 00 01 42 0E 41 0010: 00 3F 00 00 00 0A 0F 01-04 80 0A 0F 01 04 80 0A 0020: 0F 01 04 80 00 49 00 6E-00 62 00 6F 00 78 00 00 0030: 00 00 01 00 00 00 00 00-00 00 00 00 00 00 00 00 0040: 00 00 00 49 00 50 00 46-00 2E 00 4E 00 6F 00 74 0050: 00 65 00 00 00 0A 0F 01-04 80 00 2E 00 00 00 00 0060: 00 6A 3C B8 FA 3B A9 F0-46 B4 F4 E4 B6 C7 74 45 0070: 09 01 00 02 27 39 56 14-8B EF 4F 98 14 81 7E 2C 0080: 82 BD C2 00 00 01 50 4D-F6 00 00 00 2E 00 00 00 0090: 00 00 6A 3C B8 FA 3B A9-F0 46 B4 F4 E4 B6 C7 74 00a0: 45 09 01 00 02 27 39 56-14 8B EF 4F 98 14 81 7E 00b0: 2C 82 BD C2 00 00 01 50-4D F7 00 00 00 2E 00 00 00c0: 00 00 00 6A 3C B8 FA 3B-A9 F0 46 B4 F4 E4 B6 C7 00d0: 74 45 09 01 00 02 27 39-56 14 8B EF 4F 98 14 81 00e0: 7E 2C 82 BD C2 00 00 01-50 4D F8 00 00 00 2E 00 00f0: 00 00 00 00 6A 3C B8 FA-3B A9 F0 46 B4 F4 E4 B6 ...

RopGetPropertiesSpecific

RopId: 0x07

HandleIndex: 1 (HSOT=0x000000e2)

ReturnValue: Success (0x00000000)

...

PropertyArray:

PropCount: 29

...

PidTagIpmAppointmentEntryId 46 Bytes

0000: 00 00 00 00 6A 3C B8 FA-3B A9 F0 46 B4 F4 E4 B6 0010: C7 74 45 09 01 00 02 27-39 56 14 8B EF 4F 98 14 0020: 81 7E 2C 82 BD C2 00 00-01 50 4D F6 00 00

*[MS-OXOSFLD] — v20110315 Special Folders Protocol Specification* 

*Copyright © 2011 Microsoft Corporation.* 

...

**Note** The entry ID contains 00 00-01 50 4D F6 that is part of the FID: 0001-000001504df6 used for the **RopOpenFolder** [\(\[MS-OXCROPS\]](%5bMS-OXCROPS%5d.pdf) section 2.2.4.1) in section [4.1.1.](#page-23-3)

```
0000: 02 01 00 00 00 00 00 00
```
RopOpenFolder

RopId: 0x02

HandleIndex: 1 (HSOT=0x000000e2)

**Note** Successfully opened the Calendar folder, and the Calendar folder has a handle HSOT=0x000000e2.

HasRules: 0x00 (FALSE)

IsGhosted: 0x00 (FALSE)

...

#### <span id="page-26-0"></span>**4.2 Creating a Special Folder**

Using the Calendar folder as an example, creating this special folder involves the following:

- 1. Open the parent folder, in this case the Top of Personal Folders folder, as specified in the folder hierarchy in section [3.1.1.1,](#page-14-4) by using the Top of Personal Folders identification method and the Folder Object protocol [\[MS-OXCFOLD\].](%5bMS-OXCFOLD%5d.pdf) This operation returns a Folder object.
- 2. Create a new folder in the opened parent folder, by using the Folder Object protocol [MS-OXCFOLD], and using the name "calendar" in English locales, reusing the existing folder if one already exists by that name. The entry ID of the newly created folder will be used in the following steps.
- 3. Open the Inbox folder by using the Inbox identification method and the Folder Object protocol [MS-OXCFOLD]. This operation returns a Folder object.
- 4. Set the value of the [PidTagIpmAppointmentEntryId](%5bMS-OXPROPS%5d.pdf) property on the Inbox folder object returned in step 3 to the entry ID value of the folder created in step 2, by using the Property and Stream Object protocol [\[MS-OXCPRPT\].](%5bMS-OXCPRPT%5d.pdf)
- 5. Set the value of the PidTagContainerClass property on the new Calendar folder to the value "IPF.Appointment".

#### <span id="page-26-1"></span>**4.2.1 Client Request for Creating a Special Folder**

A complete ROP request to create the Calendar folder would look like the following:

<span id="page-26-2"></span>0000: 02 00 00 01 01 00 00 00-01 42 0E 41 00

RopOpenFolder

RopId: 0x02

*[MS-OXOSFLD] — v20110315 Special Folders Protocol Specification* 

*Copyright © 2011 Microsoft Corporation.* 

LogonId: 0x00

HandleIndex: 0 (HSOT=0x00000059)

FolderId: 0001-000001420e41

**Note** FolderID 4: 0001-000001420e41 Top of Personal Folders folder from **RopLogon** [\(\[MS-](%5bMS-OXCROPS%5d.pdf)[OXCROPS\]](%5bMS-OXCROPS%5d.pdf) section 2.2.3.1).

OpenModeFlags: 0x00 (ReadOnly)

...

0000: 1C 00 00 01 01 01 00 00-43 00 61 00 6C 00 65 00 0010: 6E 00 64 00 61 00 72 00-00 00 43 00 61 00 6C 00 0020: 65 00 6E 00 64 00 61 00-72 00 20 00 43 00 6F 00 0030: 6D 00 6D 00 65 00 6E 00-74 00 00 00

RopCreateFolder

RopId: 0x1C

LogonId: 0

InputHandleIndex: 0 (HSOT=0x00000497)

OutputHandleIndex: 1

FolderType: 0x01

UseUnicodeStrings: (0x01) (TRUE)

OpenExisting: 0x00 (FALSE)

Reserved: 0x00 (FALSE)

DisplayName: **[Calendar](%5bMS-OXGLOS%5d.pdf)**

Comment: Calendar Comment

0000: 02 00 00 01 01 00 00 00-01 42 0E 44 00

RopOpenFolder

RopId: 0x02

LogonId: 0

HandleIndex: 0 (HSOT=0x00000059)

FolderId: 0001-000001420e44

**Note** Open the Inbox folder with above FID.

OpenModeFlags: 0x00 (Open existing folder)

0000: 0A 00 00 36 00 01 00 02-01 D0 36 2E 00 00 00 00

*[MS-OXOSFLD] — v20110315 Special Folders Protocol Specification* 

*Copyright © 2011 Microsoft Corporation.* 

0010: 00 6A 3C B8 FA 3B A9 F0-46 B4 F4 E4 B6 C7 74 45 0020: 09 01 00 02 27 39 56 14-8B EF 4F 98 14 81 7E 2C 0030: 82 BD C2 00 00 01 50 4D-F6 00 00

RopSetProperties

RopId: 0x0A

LogonId: 0

HandleIndex: 0 (HSOT=0x000004e4)

**Note** HSOT=0x000004e4 is a handle to Inbox.

PropertyValueSize: 0x0036 (54)

PropertyValueCount: 1 (0x01)

0x36D00102 PidTagIpmAppointmentEntryId 46 Bytes

0000: 00 00 00 00 6A 3C B8 FA-3B A9 F0 46 B4 F4 E4 B6 0010: C7 74 45 09 01 00 02 27-39 56 14 8B EF 4F 98 14 0020: 81 7E 2C 82 BD C2 00 00-01 50 4D F6 00 00 0000: 0A 00 00 26 00 01 00 1F-00 13 36 49 00 50 00 46 0010: 00 2E 00 41 00 70 00 70-00 6F 00 69 00 6E 00 74 0020: 00 6D 00 65 00 6E 00 74-00 00 00

RopSetProperties

RopId: 0x0A

LogonId: 0

HandleIndex: 0 (HSOT=0x0000042e)

PropertyValueSize: 0x0026 (38)

PropertyValueCount: 1 (0x01)

PidTagContainerClass

IPF.Appointment

#### <span id="page-28-0"></span>**4.2.2 Server Response for Creating a Special Folder**

0000: 02 01 00 00 00 00 00 00

RopOpenFolder

RopId: 0x02

HandleIndex: 1 (HSOT=0x00000497)

**Note** Handle HSOT=0x00000497 of Top of Personal Folders folder is used to create the Calendar folder in section [4.2.1,](#page-26-2) Client Request **RopCreateFolder** [\(\[MS-OXCROPS\]](%5bMS-OXCROPS%5d.pdf) section 2.2.4.2).

*[MS-OXOSFLD] — v20110315 Special Folders Protocol Specification* 

*Copyright © 2011 Microsoft Corporation.* 

ReturnValue: Success (0x00000000)

HasRules: 0x00 (FALSE)

IsGhosted: 0x00 (FALSE)

0000: 1C 01 00 00 00 00 01 00-00 00 01 50 4D F6 00

RopCreateFolder

RopId: 0x1C

HandleIndex: 1 (HSOT=0x0000042e)

**Note** HSOT=0x0000042e is the handle to the Calendar folder that was created.

ReturnValue: ecNone (success) (0x00000000)

FolderId: 0001-000001504df6

IsExistingFolder: 0x00 (FALSE)

0000: 02 01 00 00 00 00 00 00

RopOpenFolder

RopId: 0x02

HandleIndex: 1 (HSOT=0x000004e4)

**Note** HSOT=0x000004e4 is the handle of the Inbox folder. It is used in 4.2.1, Client Request **RopSetProperties** [\(\[MS-OXCROPS\]](%5bMS-OXCROPS%5d.pdf) section 2.2.8.6). **PidTagIpmAppointmentEntryId** [\(\[MS-](%5bMS-OXPROPS%5d.pdf)[OXPROPS\]](%5bMS-OXPROPS%5d.pdf) section 2.847) of Calendar folder.

ReturnValue: Success (0x00000000)

HasRules: 0x00 (FALSE)

IsGhosted: 0x00 (FALSE)

0000: 0A 00 00 00 00 00 00 00

RopSetProperties

RopId: 0x0A

HandleIndex: 0 (HSOT=0x0000042e)

ReturnValue: ecNone (success) (0x00000000)

PropertyProblemCount: 0

PropertyProblems:

*[MS-OXOSFLD] — v20110315 Special Folders Protocol Specification* 

*Copyright © 2011 Microsoft Corporation.* 

0000: 0A 00 00 00 00 00 00 00

RopSetProperties RopId: 0x0A HandleIndex: 0 (HSOT=0x0000042e) ReturnValue: ecNone (success) (0x00000000) PropertyProblemCount: 0 PropertyProblems:

*[MS-OXOSFLD] — v20110315 Special Folders Protocol Specification* 

*Copyright © 2011 Microsoft Corporation.* 

*Release: Tuesday, March 15, 2011* 

*31 / 35*

# <span id="page-31-0"></span>**5 Security**

# <span id="page-31-1"></span>**5.1 Security Considerations for Implementers**

<span id="page-31-3"></span>There are no special security considerations specific to the Special Folders protocol. General security considerations pertaining to the underlying protocols apply (see [\[MS-OXCSTOR\],](%5bMS-OXCSTOR%5d.pdf) [\[MS-OXCFOLD\],](%5bMS-OXCFOLD%5d.pdf) and [\[MS-OXCPRPT\]\)](%5bMS-OXCPRPT%5d.pdf).

## <span id="page-31-2"></span>**5.2 Index of Security Parameters**

<span id="page-31-4"></span>None.

*[MS-OXOSFLD] — v20110315 Special Folders Protocol Specification* 

*Copyright © 2011 Microsoft Corporation.* 

# <span id="page-32-0"></span>**6 Appendix A: Product Behavior**

<span id="page-32-7"></span>The information in this specification is applicable to the following Microsoft products or supplemental software. References to product versions include released service packs:

- Microsoft® Exchange Server 2003
- Microsoft® Exchange Server 2007
- Microsoft® Exchange Server 2010
- Microsoft® Office Outlook® 2003
- Microsoft® Office Outlook® 2007
- Microsoft® Outlook® 2010

Exceptions, if any, are noted below. If a service pack or Quick Fix Engineering (QFE) number appears with the product version, behavior changed in that service pack or QFE. The new behavior also applies to subsequent service packs of the product unless otherwise specified. If a product edition appears with the product version, behavior is different in that product edition.

Unless otherwise specified, any statement of optional behavior in this specification that is prescribed using the terms SHOULD or SHOULD NOT implies product behavior in accordance with the SHOULD or SHOULD NOT prescription. Unless otherwise specified, the term MAY implies that the product does not follow the prescription.

<span id="page-32-1"></span>[<1> Section 2.2.3.1: O](#page-11-3)ffice Outlook 2003 clients and Exchange 2003 servers do not recognize as special the RSS Feeds, Tracked Mail Processing, and To-Do Search folders.

<span id="page-32-2"></span>[<2> Section 2.2.3.1: O](#page-11-4)ffice Outlook 2003 and Office Outlook 2007 clients and Exchange 2003 and Exchange 2007 servers do not recognize the Conversation Action Settings folder as a special folder.

<span id="page-32-3"></span>[<3> Section 2.2.3.1: O](#page-11-5)ffice Outlook 2003 and Office Outlook 2007 clients and Exchange 2003 and Exchange 2007 servers do not recognize the Suggested Contacts folder as a special folder.

<span id="page-32-4"></span> $\leq$  4> Section 3.1.4.1.1: Office Outlook 2003 sets the search criteria to include only the Calendar, Tasks, Inbox, and Contacts folders, and it sets a restriction only for the **PidLidReminderSet** [\(\[MS-](%5bMS-OXPROPS%5d.pdf)[OXPROPS\]](%5bMS-OXPROPS%5d.pdf) section 2.220) and **PidLidRecurring** [\(\[MS-OXPROPS\]](%5bMS-OXPROPS%5d.pdf) section 2.213) properties. In addition, it does not include RECURSIVE\_SEARCH.

<span id="page-32-5"></span>[<5> Section 3.1.4.1.2: O](#page-19-2)ffice Outlook 2003 and Exchange 2003 do not recognize search criteria for the To-Do Search folder.

<span id="page-32-6"></span>[<6> Section 3.1.4.1.3: O](#page-21-2)ffice Outlook 2003 and Exchange 2003 do not recognize search criteria for the Tracked Mail Processing folder.

*[MS-OXOSFLD] — v20110315 Special Folders Protocol Specification* 

*Copyright © 2011 Microsoft Corporation.* 

# <span id="page-33-0"></span>**7 Change Tracking**

<span id="page-33-1"></span>No table of changes is available. The document is either new or has had no changes since its last release.

*[MS-OXOSFLD] — v20110315 Special Folders Protocol Specification* 

*Copyright © 2011 Microsoft Corporation.* 

# <span id="page-34-0"></span>**8 Index**

## **A**

[Applicability](#page-9-6) 10

## **B**

[Binary Identification Properties message](#page-10-5) 11

#### **C**

[Capability negotiation](#page-9-7) 10 [Change tracking](#page-33-1) 34 **Client** [overview](#page-14-5) 15

#### **F**

Fields - [vendor-extensible](#page-9-8) 10 [Format of PidTagAdditionalRenEntryIds message](#page-11-6) 12 [Format of PidTagAdditionalRenEntryIdsEx message](#page-11-7) 12

#### **G**

[Glossary](#page-4-2) 5

#### **I**

Implementer - [security considerations](#page-31-3) 32 [Inbox Identification message](#page-13-3) 14 [Index of security parameters](#page-31-4) 32 [Informative references](#page-6-2) 7 [Introduction](#page-4-3) 5

#### **M**

Messages

**[Binary Identification Properties](#page-10-5) 11** [Format of PidTagAdditionalRenEntryIds](#page-11-6) 12 [Format of PidTagAdditionalRenEntryIdsEx](#page-11-7) 12 [Inbox Identification](#page-13-3) 14 [PidTagContainerClass](#page-13-2) 14 [transport](#page-10-6) 11

#### **N**

[Normative references](#page-5-6) 6

## **O**

[Overview](#page-6-3) 7

#### **P**

Parameters - [security index](#page-31-4) 32 [PidTagContainerClass message](#page-13-2) 14 [Preconditions](#page-9-9) 10 [Prerequisites](#page-9-9) 10 [Product behavior](#page-32-7) 33

Proxy [overview](#page-14-5) 15

# **R**

References [informative](#page-6-2) 7 [normative](#page-5-6) 6 [Relationship to other protocols](#page-9-10) 10

### **S**

**Security** [implementer considerations](#page-31-3) 32 [parameter index](#page-31-4) 32 Server [overview](#page-14-5) 15 [Standards assignments](#page-9-11) 10

## **T**

[Tracking changes](#page-33-1) 34 [Transport](#page-10-6) 11

### **V**

[Vendor-extensible fields](#page-9-8) 10 [Versioning](#page-9-7) 10

*[MS-OXOSFLD] — v20110315 Special Folders Protocol Specification* 

*Copyright © 2011 Microsoft Corporation.*